## **Preparing TI-Nspire for Testing:**

Clearing Scratchpad, Saved and Unsaved Documents, Setting Document Settings using TI-Nspire Teacher Software Version 4.2

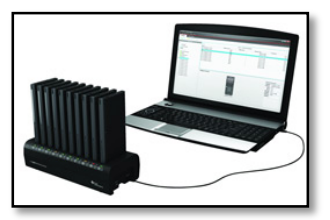

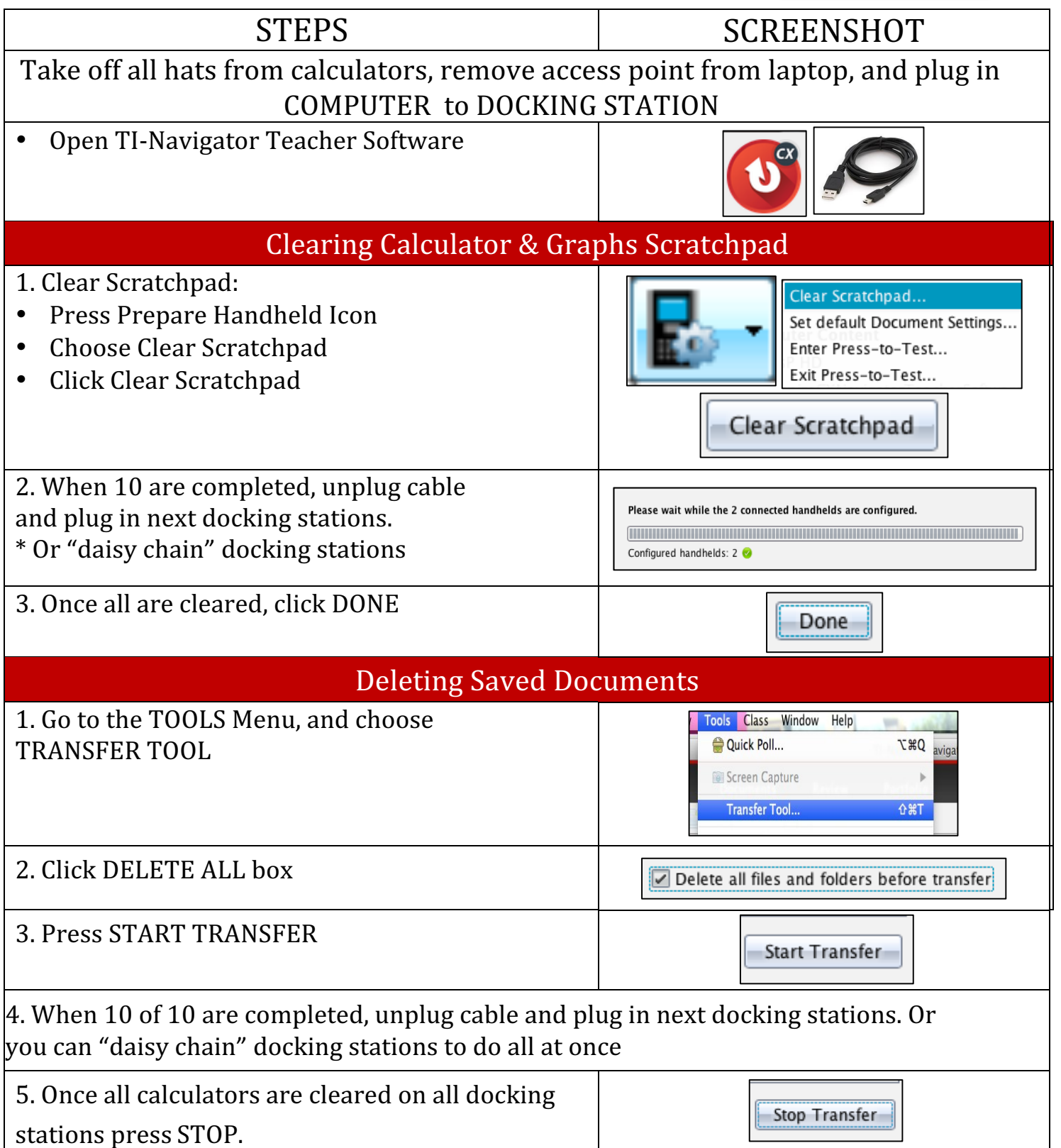

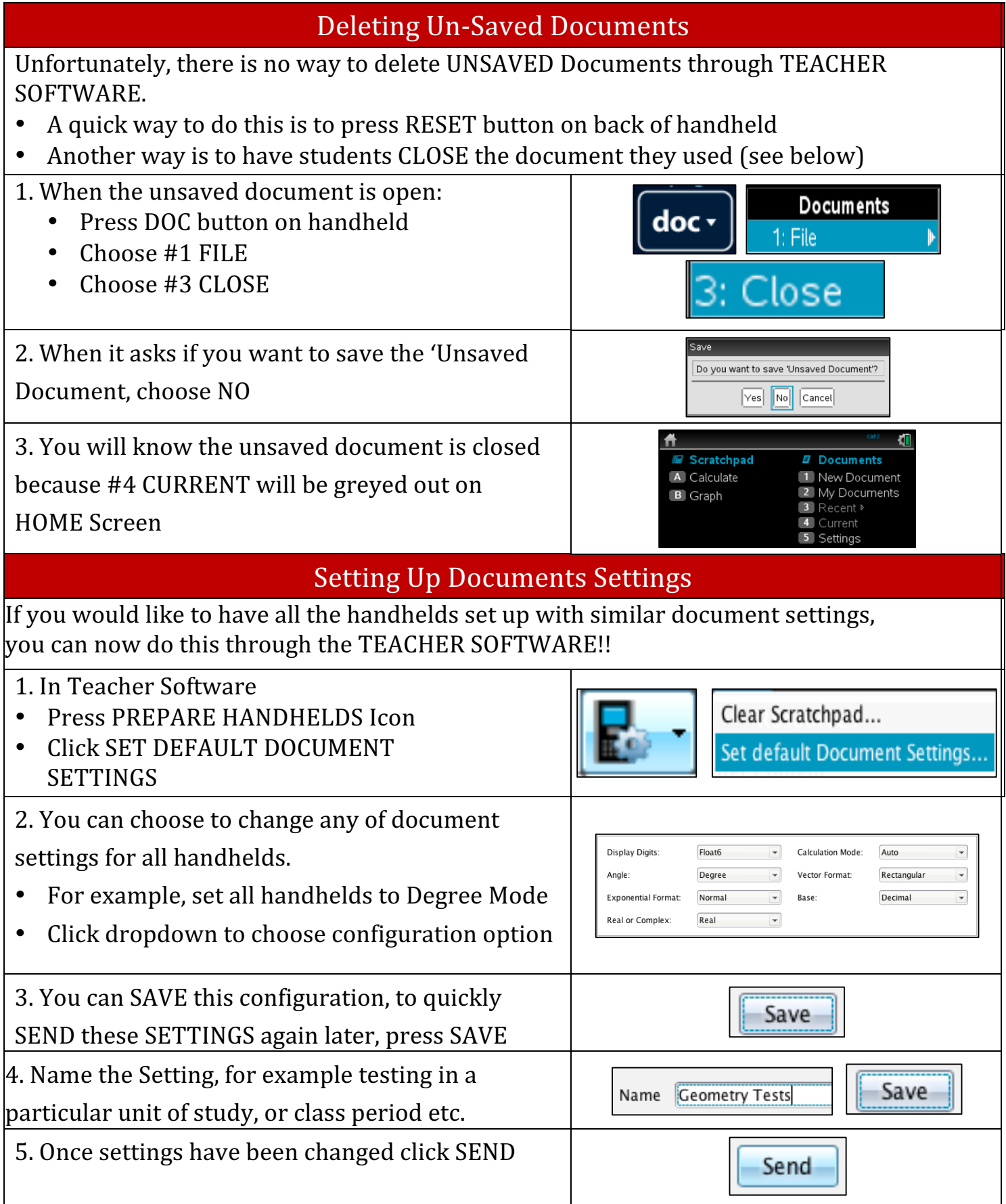